Measures of Academic Progress(MAP)

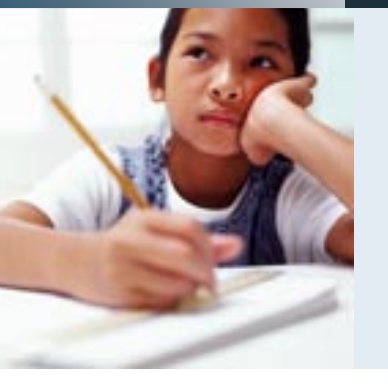

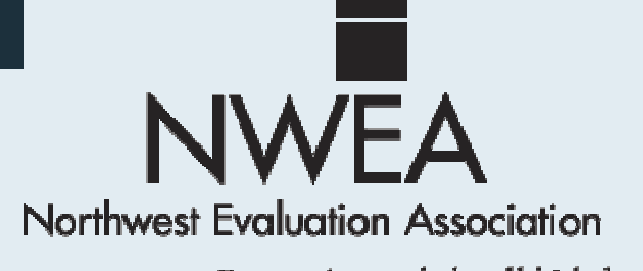

Partnering to help all kids learn

## What is MAP?

• MAP (Measures of Academic Progress) are achievement tests delivered by computer to students.

# How does MAP work?

- With MAP, the test questions are displayed on the computer screen and you will select an answer using the mouse.
- The difficulty of the test will adjust to your performance. As you answer correctly, the questions will become harder. As you answer incorrectly, the questions will become easier.
- **If will build a test just for you!**

# Why are you taking MAP tests?

- We want to find out exactly where each of you are performing!
- That will best help us know how to help you and what you should be working on to improve the most.

### To take the test:

- You are not expected to know the answer to every question – use your best test-taking strategies.
- **You must answer every question** you cannot skip any.
- You cannot go back to a previous question.

Joe

**Smith** 

Make sure your name is shown on the screen.

The first screen you see will look like this.

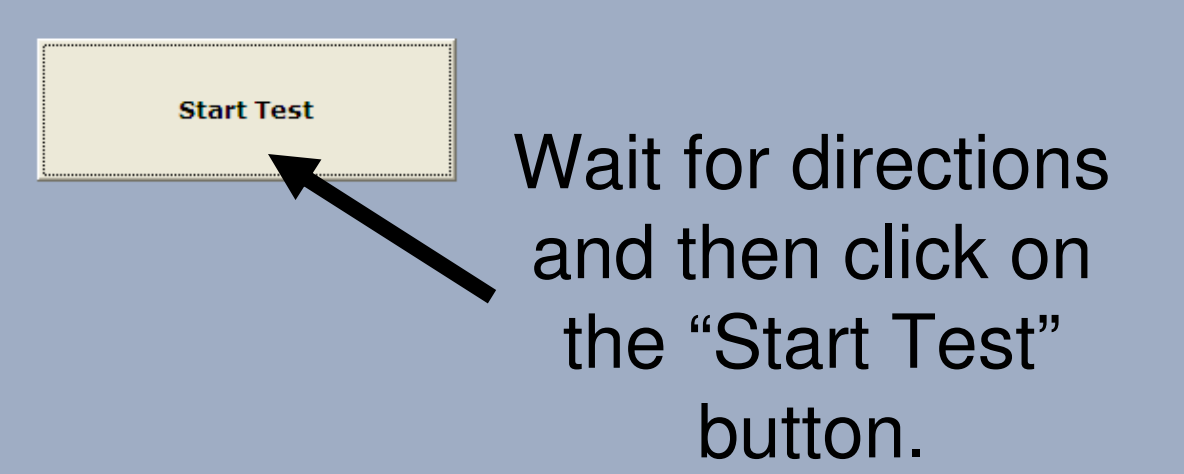

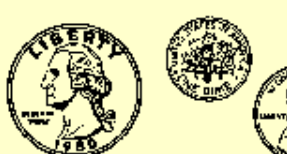

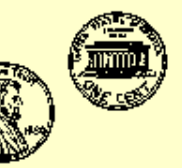

How much?

 $O A. 374$ 

 $O_B$ . 17¢

 $O_{C}$ . 32 $\circ$ 

 $O_D$ . \$1.10

 $O E. S1.12$ 

This is a sample math item.

Work the problem on your scratch paper and click on the best answer. Once you have chosen your answer, click on the "Go on" button at the bottom of the screen.

Go on

#### $7 + \Box = 16$

 $O_A$ . 7

 $O$  B. 5

 $C<sub>c</sub>$ . 10

 $O_D.8$ 

 $O$  E. 9

### This is another sample math item.

Notice the calculator at the bottom. It will appear for some items. You will use it just like a i regular calculator, only you click on the buttons with your mouse on the buttons with your mouse instead of pressing them with your finger.

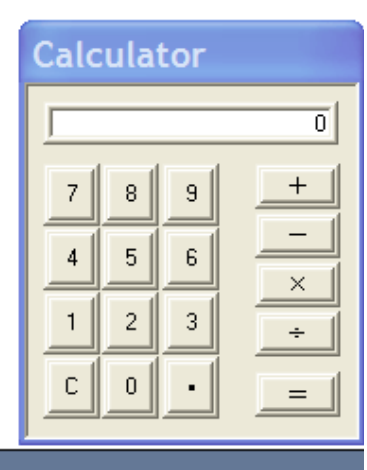

Math Goals Survey 2-5 IN Version 2

Name: Joe M Smith (10) ID: 123513

Ouestion: 3 IItem 321490

Read the paragraph.

The schoolgirl had on a new dress and a new pair of shoes. She brought a new notebook and two sharpened pencils with her to school on that first, important day.

Which word tells what the person is like?

O 1. messy

O<sub>2</sub>. eager

O<sub>3</sub>. pretty

 $O$  4. busy

This is a sample reading item. Read the passage and select the best response.

Click the "Go on" button to move to the next item.

Read "Grandma Wood" from Women of the West by Rick Steber. \*

#### Grandma Wood

Mary Ramsey was born in Tennessee, May 20, 1787. She married at seventeen, had four children, and moved to Georgia where her husband died in 1839.

A decade later Mary moved her family to Missouri and then brought them across the Plains in a covered wagon to Oregon. She rode the entire distance on a mare she named Martha Washington Pioneer.

At the age of 67, she married John Wood in Washington County. John had built the first frame hotel in the town of Hillsboro. Mary outlived John.

She was known as Grandma Wood, and when she became a centenarian, friends and relatives threw a party for her. That day she reminisced, and told about seeing General George Washington and Thomas Jefferson. She claimed that the highlight of her life had been " he time Andy Jackson asked me to dance. He was the best president this country ever had. He J lew how

What does this passage reveal about Grandma Wood's character?

- O 1. She was a vain and selfish
- O 2. She was principled and did
- O3. She was frail and had diffithe hardships of life in the
- O 4. She didn't care for people

Some reading items have scroll bars on the passage. You must move the scroll bar down to see the entire passage by using the mouse.